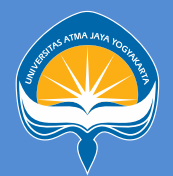

# LANGKAH-LANGKAH PEMBUATAN SURAT PENGANTAR KERJA PRAKTIK/MAGANG MELALUI SITUS BIMBINGAN

**(bimbingan.uajy.ac.id)**

### **Tambah data perusahaan**

jika perusahaan belum terdaftar di sistem (lihat Menu Daftar Perusahaan) Setelah menambahkan nama perusahaan dengan lengkap, selanjutnya hubungi (WA) Kaprodi untuk memverifikasi.

# **Pendaftaran KP/Magang**

klik pada menu **KP/Magang**,

kemudian klik **Tambah Data KP/Magang** di sebelah kanan atas, seterusnya ikuti perintah dan lengkapi data yang harus diupload

# **Mahasiswa sudah terdaftar KP/Magang**

menu Action ada beberapa pilihan yang bisa dilakukan oleh mahasiswa seperti Lihat Detail, Ubah Data, Ajukan Penolakan, Ajukan Perubahan Tanggal, Ajukan Penambahan CQ

# **Bimbingan KP/Magang**

Ketika sudah berhasil melakukan proses pendaftaran KP/Magang sampai selesai, mahasiswa diharuskan :

- 1. Mencari/menentukan dosen pembimbing
- 2. Menghubungi Kaprodi minta memverifikasi dengan menyebutkan nama dosen pembimbing
- 3. Menghubungi dosen pembimbing untuk minta memverifikasi

Setelah Verifikasi didapat, mahasiswa menghubungi Tata Usaha (Bag. Akademik) **WA.: 081329274039** untuk Verifikasi dan memberi nomor surat. Selanjutnya surat dapat di download dan diserahkan ke Instansi terkait

#### **Catatan :**

Waktu/lama KP : Minimal 25 hari kerja Waktu/lama Magang : Minimal 50 hari kerja